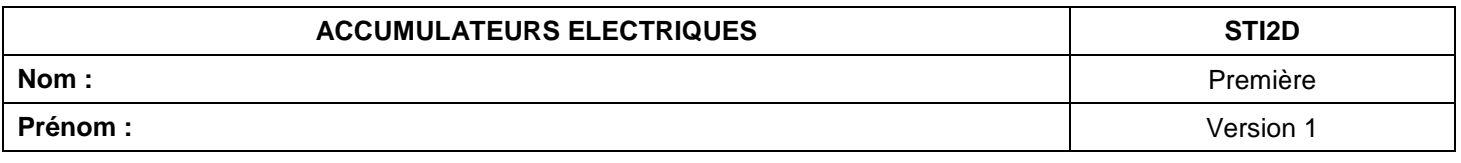

## ACTIVITE 1 :

#### 1. TYPES D'ACCUMULATEURS

-Donner pour chaque type d'accumulateur sa dénomination commerciale (abrégée) :

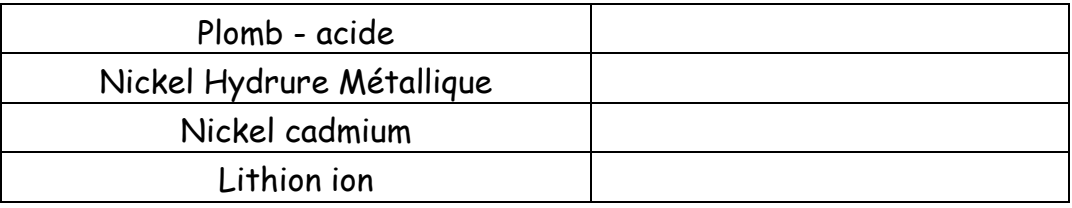

## 2. DÉFINITION DES CARACTÉRISTIQUES DES ACCUMULATEURS

Rechercher la définition et l'unité des caractéristiques principales d'un accumulateur :

#### 2-1 Sa charge électrique.

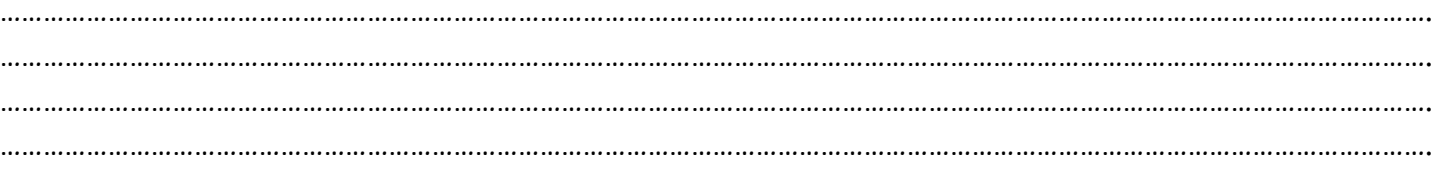

## 2-2 Énergie stockée.

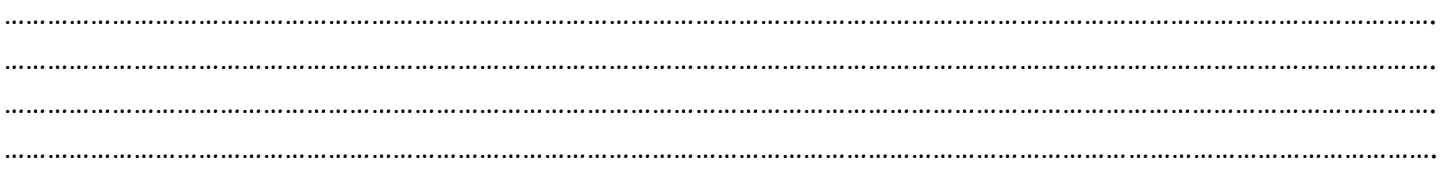

#### 2-3 Densité massique.

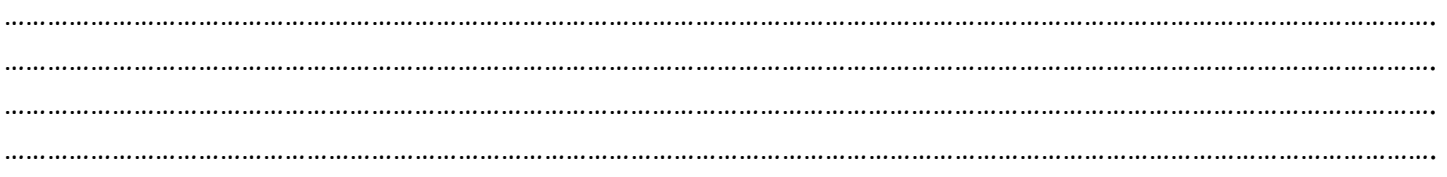

#### 2-4 Densité volumique.

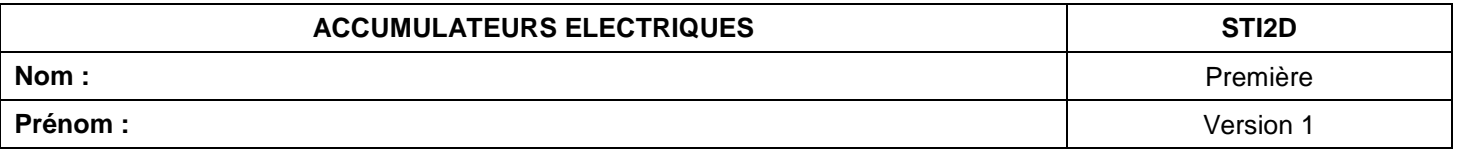

#### 2-5 Résistance interne.

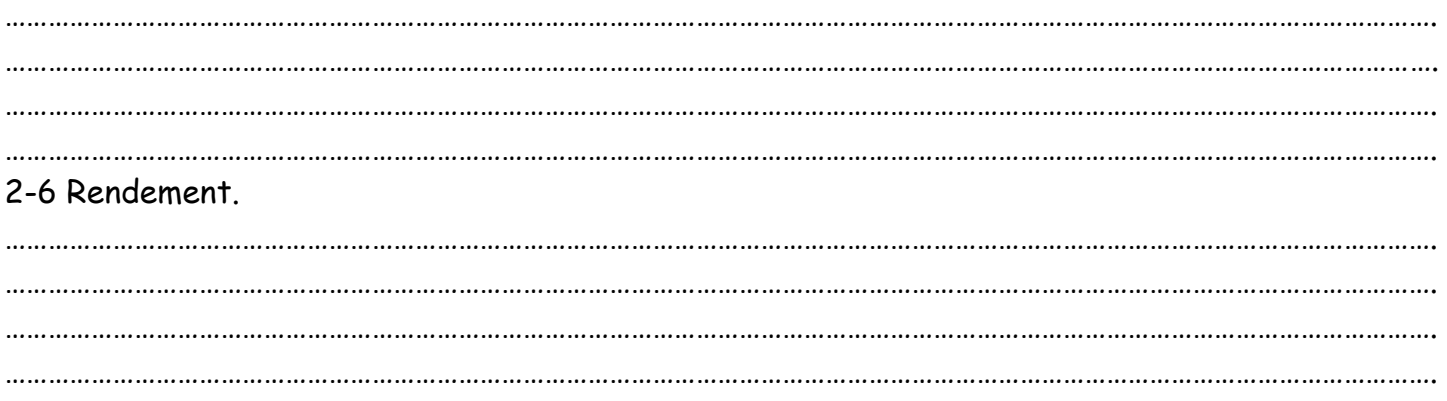

# **3. CARACTÉRISTIQUES GÉNÉRALES DES DIFFÉRENTS TYPES D'ACCUMULATEURS**

Rechercher pour chaque type d'accumulateurs :

- la tension par élément ;
- le nombre de cycles de charges / décharges complètes ;
- le rendement.

Reporter les valeurs trouvées dans le tableau :

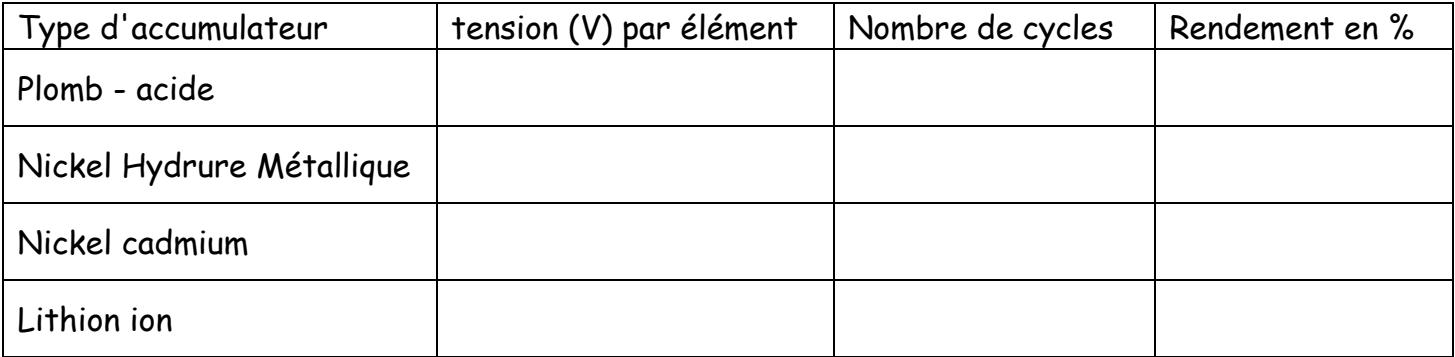

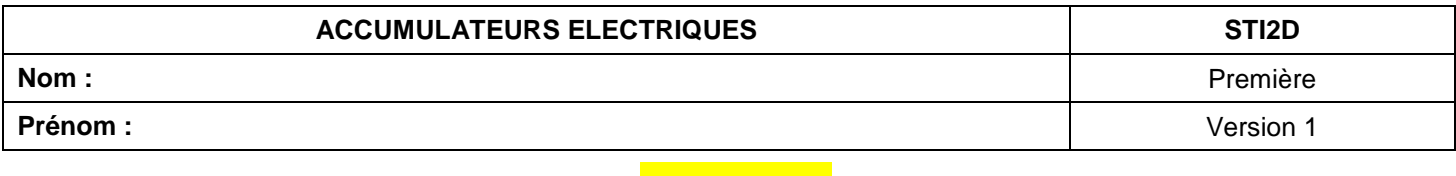

### ACTIVITE 2

#### **4. CARACTÉRISTIQUES PARTICULIÈRES DES ACCUMULATEURS**

4-1 Rechercher pour chaque référence :

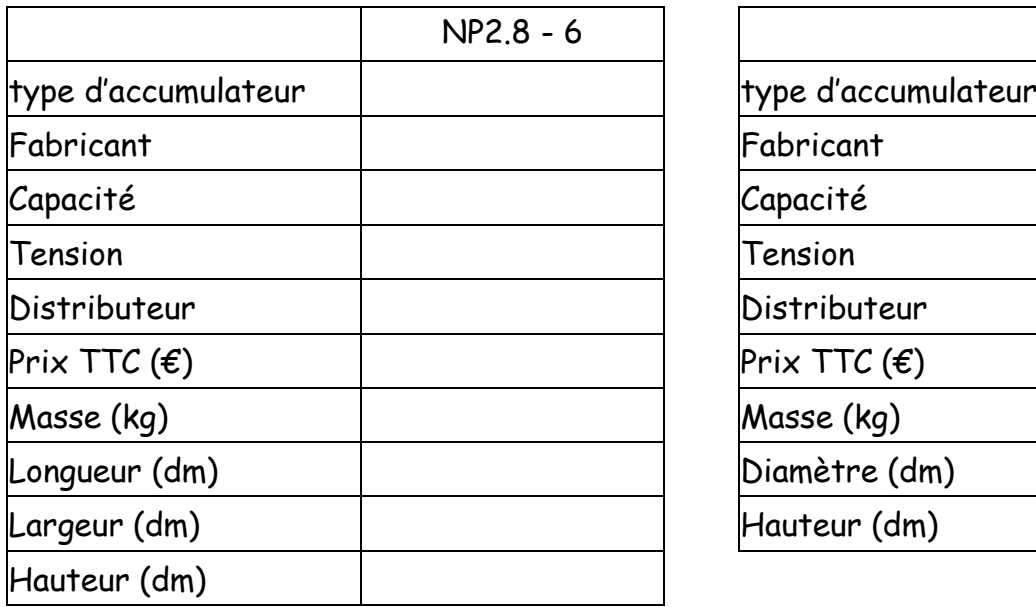

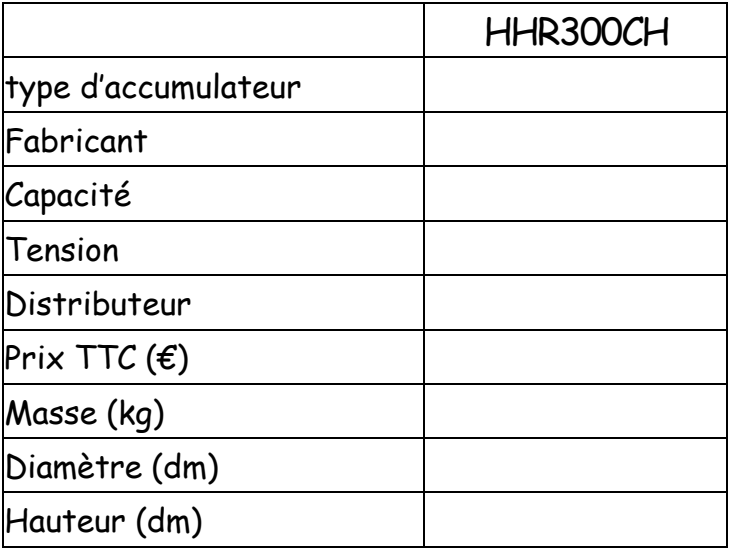

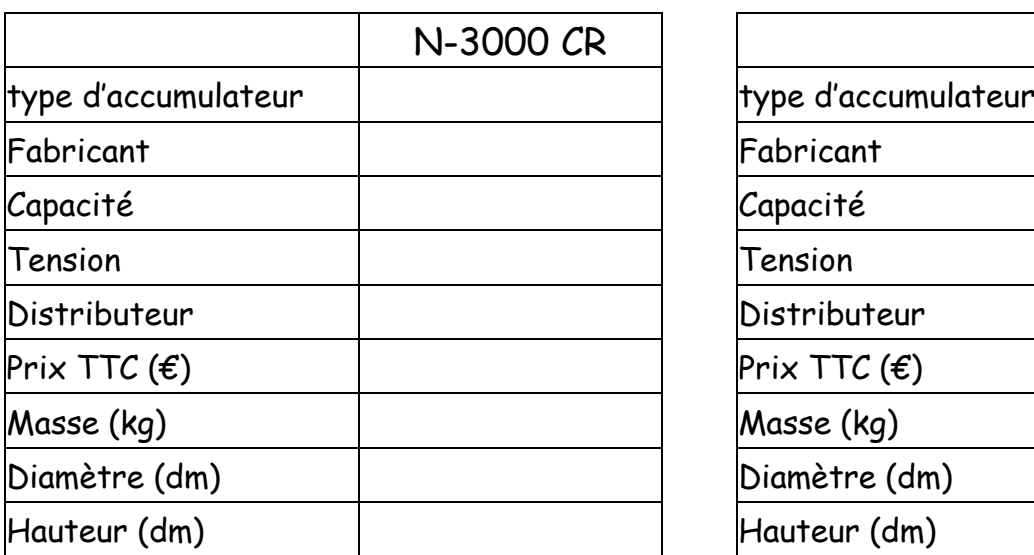

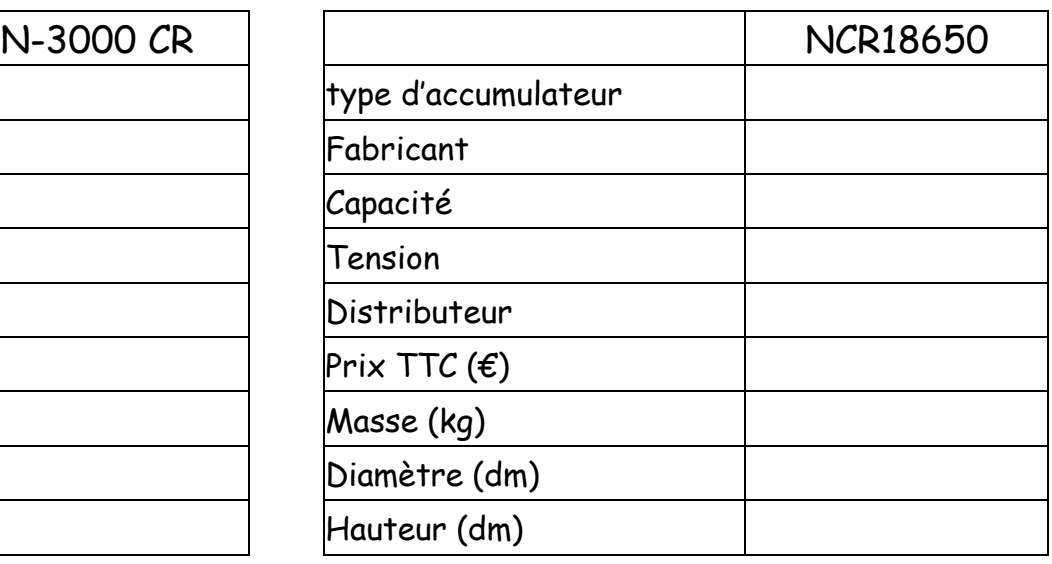

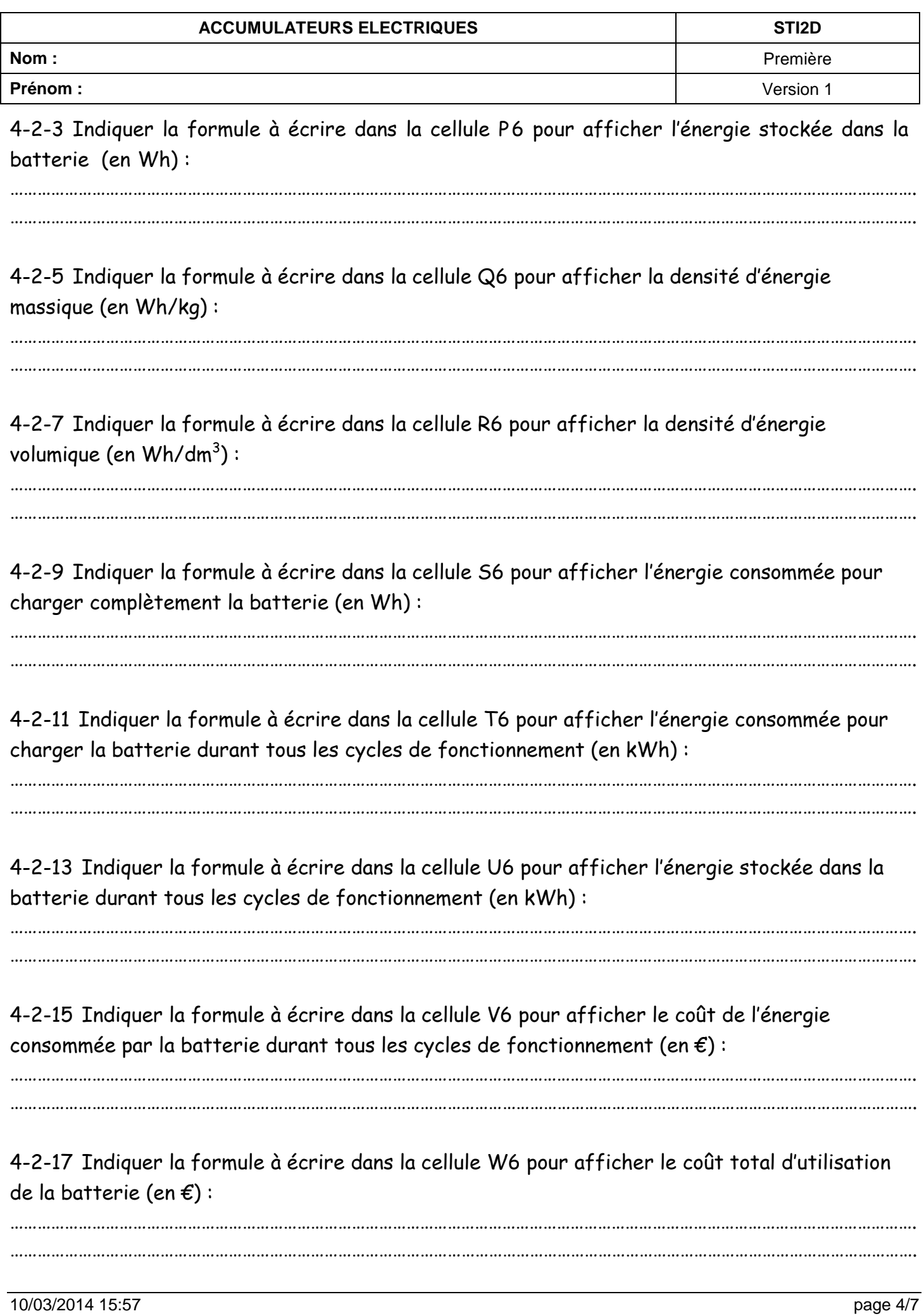

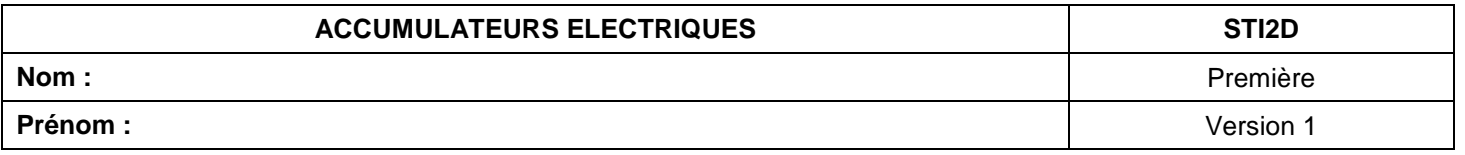

4-2-19 Indiquer la formule à écrire dans la cellule X6 pour afficher le coût de revient du kWh stocké dans la batterie:

### 5. INTERPRÉTATION DES RÉSULTATS

A partir des résultats du tableau et des informations trouvées, indiquer les avantages et inconvénients de chaque type d'accumulateurs. Donner en les principales utilisations.

### 5.1. BATTERIE NP2.8 - 6

### 5.1.1. AVANTAGES

### 5.1.2. INCONVÉNIENTS

### 5.1.3. PRINCIPALES UTILISATIONS

### 5.2. ACCUMULATEURS HHR300CH

### 5.2.1. AVANTAGES

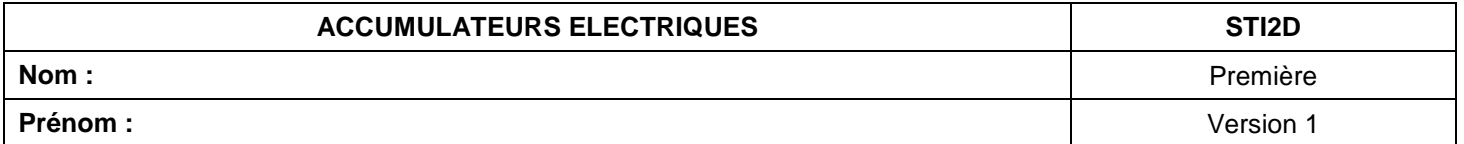

# 5.2.2. INCONVÉNIENTS

## 5.2.3. PRINCIPALES UTILISATIONS

## 5.3. ACCUMULATEURS N-3000 CR

### 5.3.1. AVANTAGES

# 5.3.2. INCONVÉNIENTS

## 5.3.3. PRINCIPALES UTILISATIONS

## 5.4. ACCUMULATEURS NCR18650

### 5.3.1. AVANTAGES

. . . . . . . . . . . . . . . .

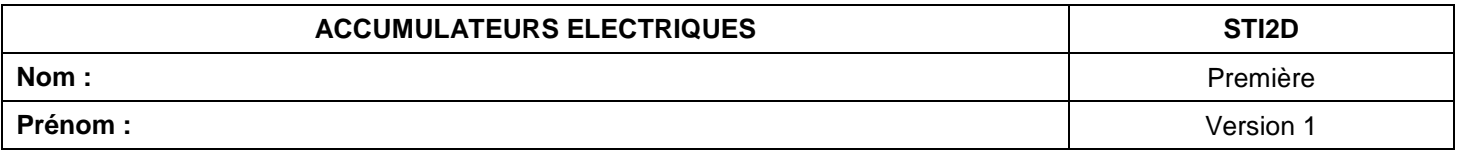

# 5.4.2. INCONVÉNIENTS

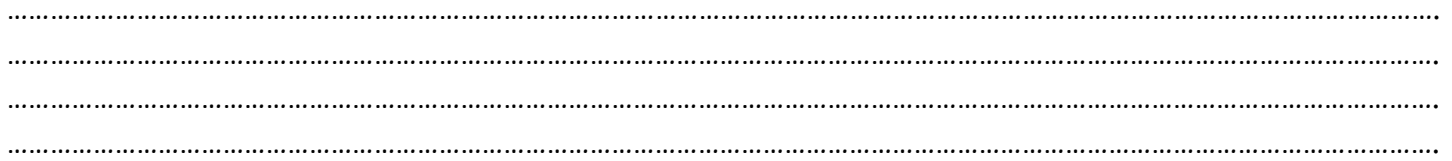

### 5.4.3. PRINCIPALES UTILISATIONS

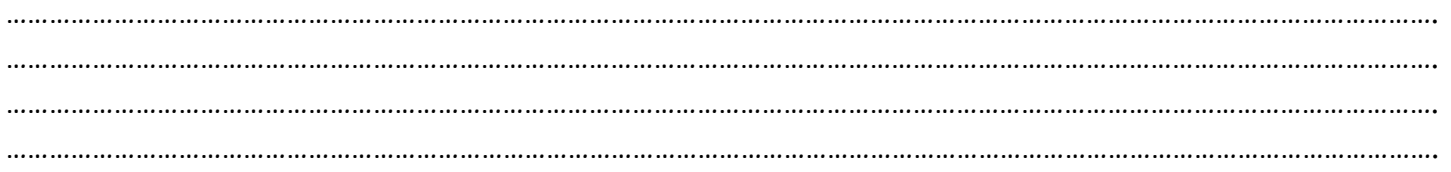

## 5-5 Comparer le diagramme de ragonne obtenu à celui du sujet ?

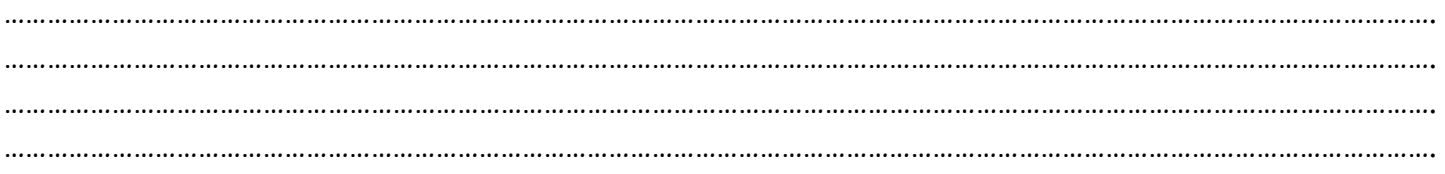